## **Testez votre antivirus**

Vous avez installé un antivirus, commercial ou non, et vous souhaitez vérifier qu'il est bien configuré, qu'il est actif et que vous êtes bien protégé. Pas question cependant de jouer avec le feu et de chercher à récupérer un virus sur des sites douteux pour vérifier qu'il est bien détecté par votre antivirus. Vous risqueriez en effet d'exposer votre ordinateur à un risque très important pouvant aller jusqu'à la compromission de votre ordinateur et la perte de données.

Pour tester votre antivirus en toute sécurité, vous pouvez utiliser le fichier de test Eicar. Ce fichier est détecté comme un virus par les antivirus mais ce n'en est pas un, il ne contient aucun code viral. Si le faux virus est détecté, c'est que votre antivirus est actif et vous protège.

1. Pour créer ce faux virus, vous avez simplement besoin du bloc-notes de Windows. Cliquez sur le bouton **Démarrer**, sur **Programmes**, **Accessoires** puis sur **Bloc-notes**.

2. Recopiez alors la chaîne de caractères suivante dans le bloc-notes :

**X5O!P%@AP[4\PZX54(P^)7CC)7}\$EICAR-STANDARD-ANTIVIRUS-TEST-FILE!\$H+H\***

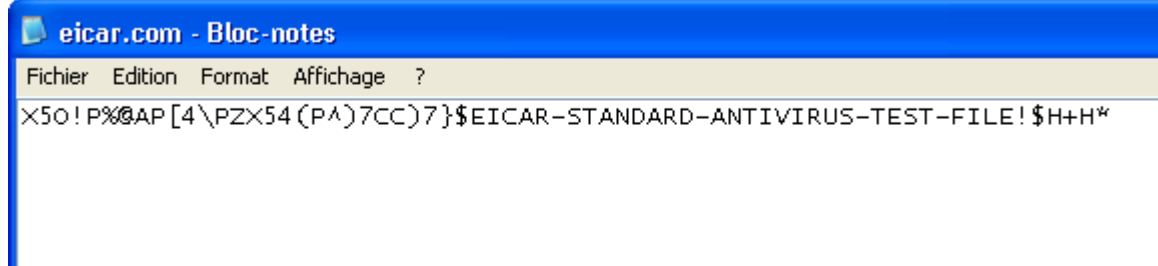

3. Enregistrez alors le fichier en cliquant sur le menu **Fichier** puis sur **Enregistrer sous**.

4. Déroulez la liste **Type** puis sélectionnez l'option **Tous les fichiers**.

5. Saisissez ensuite **eicar.com** dans la zone de texte **Nom du fichier**. Choisissez l'emplacement où enregistrer le fichier dans le cadre d'Explorateur puis cliquez sur le bouton **Enregistrer**.

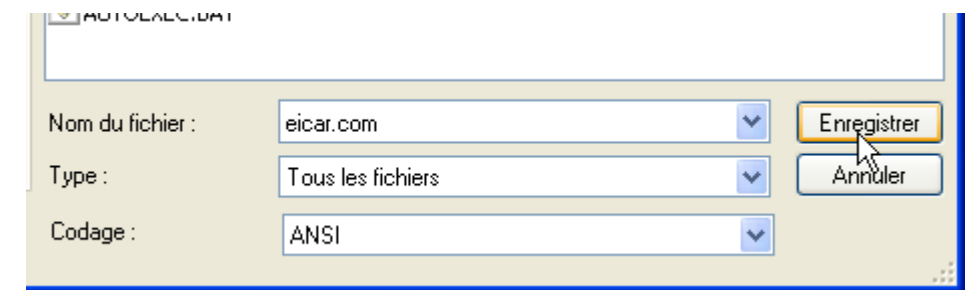

6. Si votre antivirus est correctement activé, il doit alors instantanément vous alerter de la présence du virus Eicar.

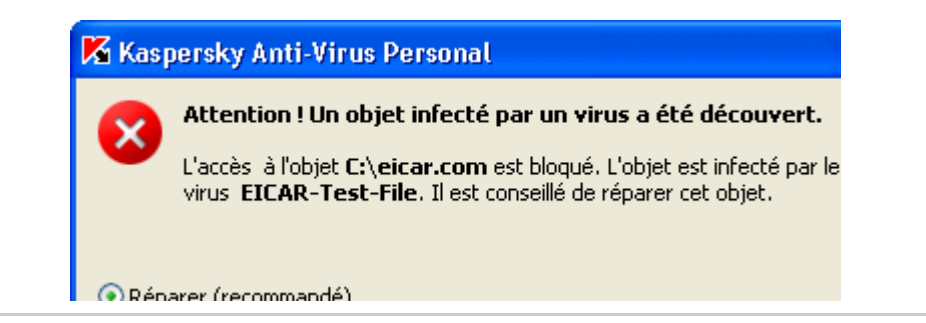

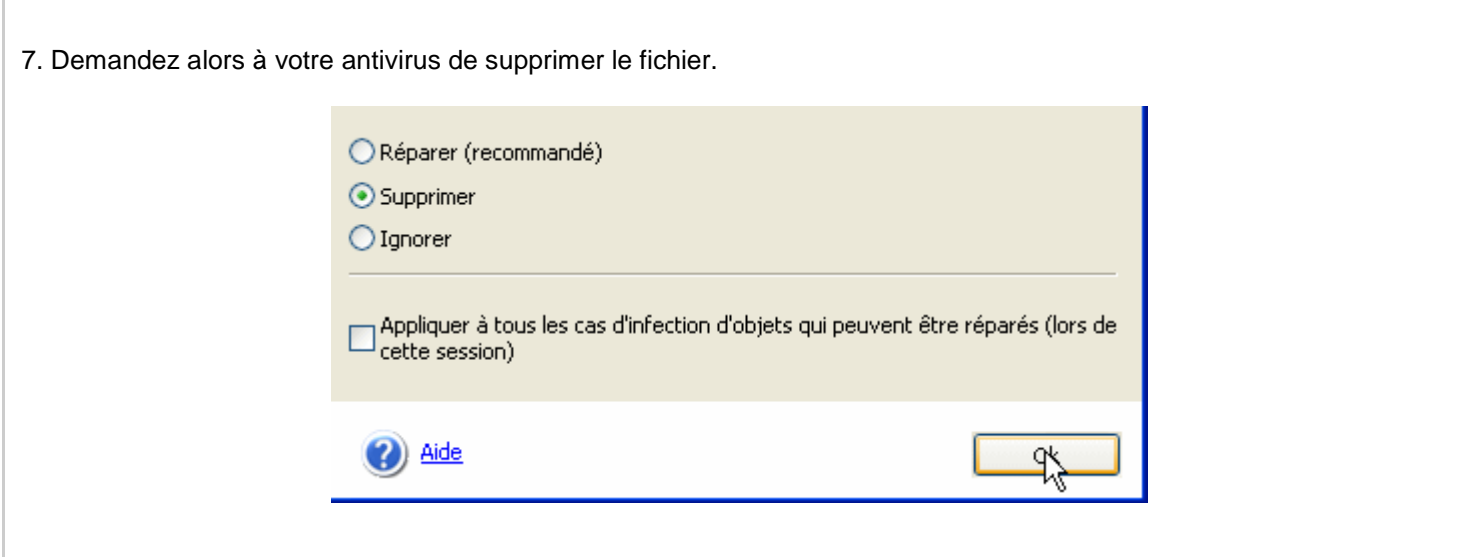

Si votre antivirus ne voit rien, c'est qu'il y a un problème. Ou bien vous l'avez mal installé, ou bien la protection permanente est mal configurée. Consultez donc la documentation de votre logiciel pour corriger ce problème. Si le faux virus n'est toujours pas détecté, vous devez alors songer sérieusement à changer de logiciel antivirus.

## **Efficacité de votre antivirus**

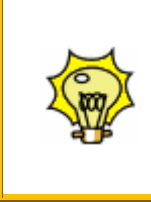

En détectant le virus de test Eicar, votre antivirus vous a prouvé qu'il était actif. Cependant, pour être à l'abri des virus récents, les bases antivirales de votre antivirus doivent également être régulièrement (une fois par jour si possible) mises à jour. Cette étape est essentielle pour votre sécurité.